## Cheatography

## MSSQL basic Statements Cheat Sheet by Eojin K. [\(eojin\)](http://www.cheatography.com/eojin/) via [cheatography.com/92410/cs/20577/](http://www.cheatography.com/eojin/cheat-sheets/mssql-basic-statements)

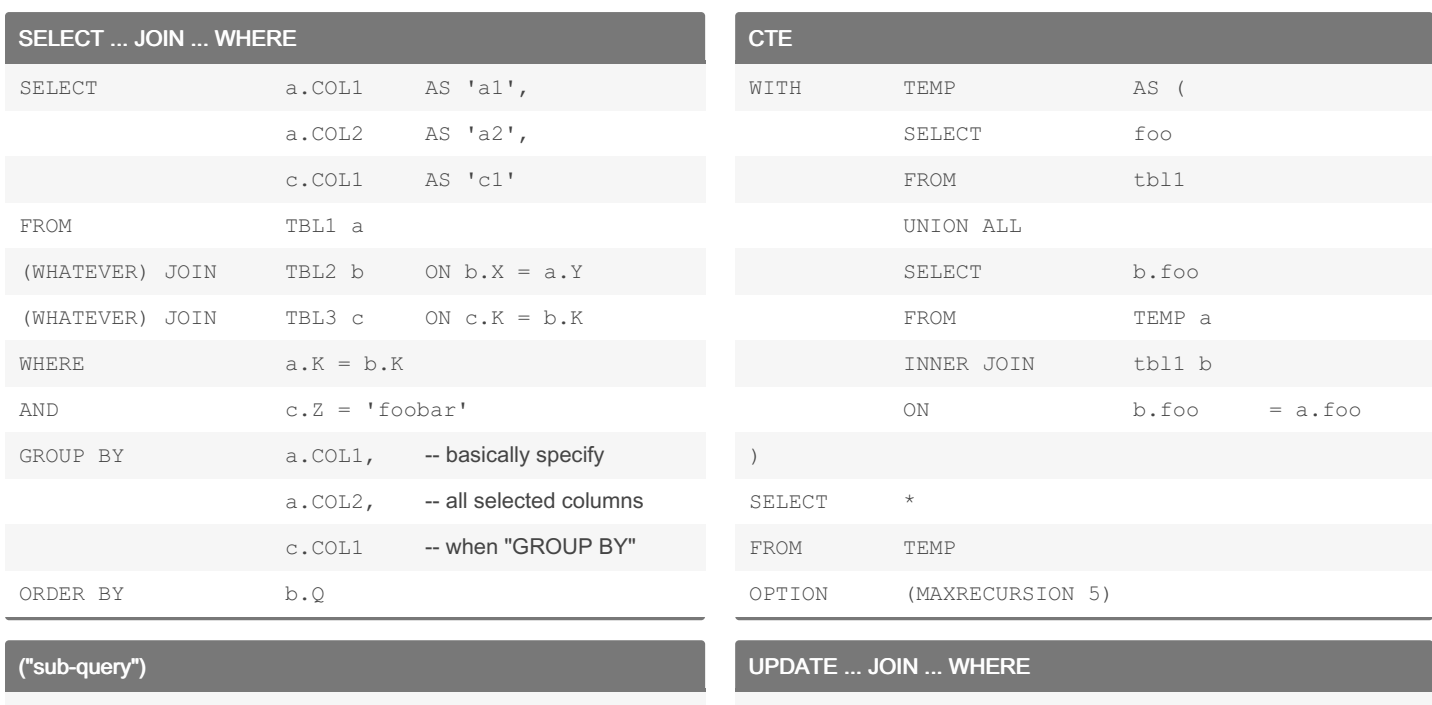

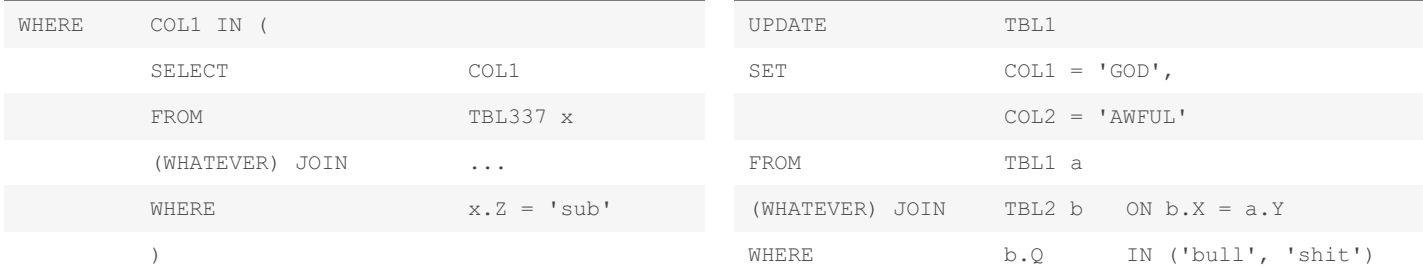

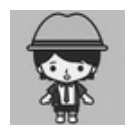

## By Eojin K. (eojin) [cheatography.com/eojin/](http://www.cheatography.com/eojin/)

[twitter.com/yuptogun](https://twitter.com/yuptogun)

Published 12th March, 2022. Last updated 2nd October, 2019. Page 1 of 1.

Sponsored by Readable.com Measure your website readability! <https://readable.com>